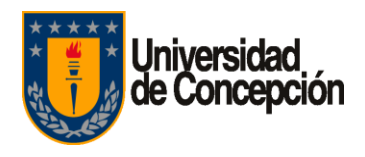

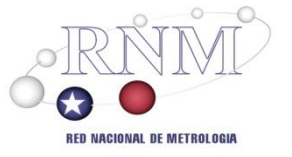

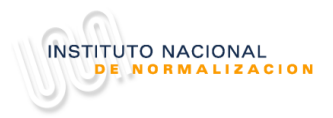

# **RED NACIONAL DE METROLOGIA**

#### **UNIDAD DE COORDINACION Y SUPERVISION LABORATORIO CUSTODIO DE PATRONES NACIONALES MAGNITUDES ELECTRICAS**

## **PROTOCOLO DE INTERCOMPARACION NACIONAL**

**ME-19**

**MEDICION DE VARIABLES ELECTRICAS Corriente Continua Simulación y Medición de Temperatura**

**Julio 2019**

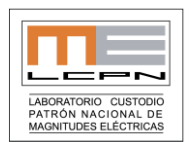

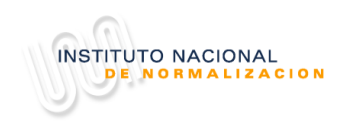

# **Contenido**

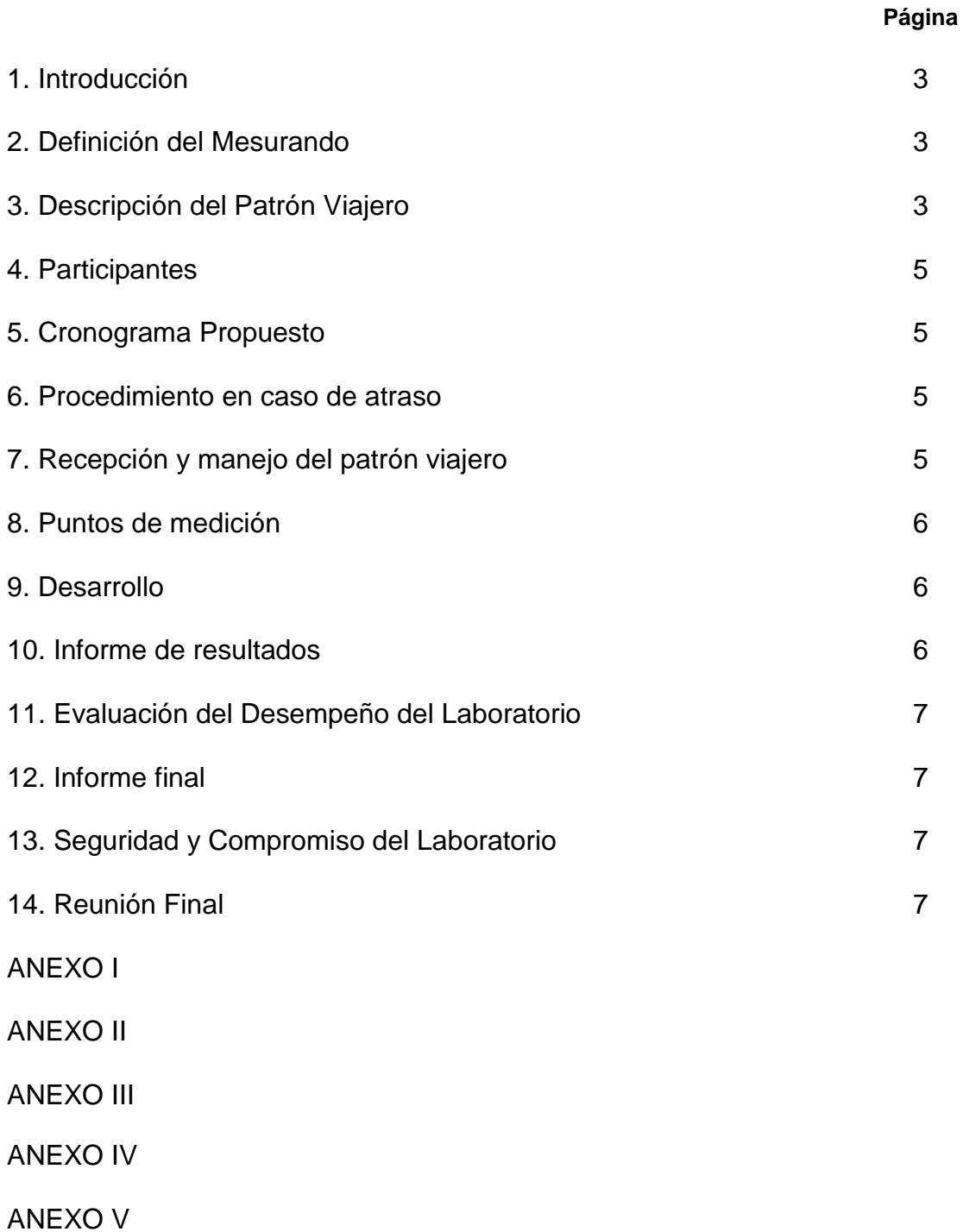

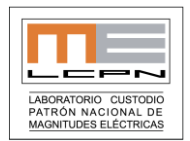

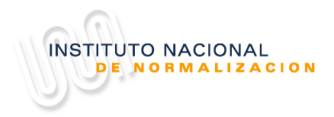

## **1. Introducción**

Dentro de las capacidades de los laboratorios no sólo está la capacidad de generación por medio de sus calibradores sino que está también su capacidad de medición por medio de sus multímetros patrones: Si bien en intercomparaciones anteriores se ha estado evaluando a los laboratorios en su faceta de generación, enviándoles como patrón viajero un multímetro patrón, no es posible no considerar la medición, más aún teniendo en cuenta que en el caso de los laboratorios acreditados la capacidad de medición está declarada en sus alcances.

Por lo anterior en esta ocasión enviara una unidad patrón que permite generar diferentes variables eléctricas de forma de poder evaluar a los laboratorios en su faceta de medición. Además, esta unidad permite la medición y simulación de temperatura por medio de variables eléctricas permitiendo con esto evaluar otros aspectos de los laboratorios.

## **2. Definición del Mesurando**

La cantidad a ser entregada por cada laboratorio y para cada magnitud corresponde al error de medición que presenta el patrón viajero con respecto al patrón mantenido por el laboratorio, este error debe ser informado en forma absoluta incluyendo la dimensión de este y con la cantidad correcta de decimales a informar. En el caso que el equipo funciona como fuente la determinación del error es:

$$
Error = Value_{Fluke 7526A} - Value_{Multímetro}
$$

Donde :

 *Valor Fluke 7526A :* Valor de salida del Fluke 7526A. (Nominal)  *Valor Multímetro :* Valor medido en el instrumento patrón.

En el caso que el equipo funciona como medidor la determinación del error es:

*Error = Valor Medido Fluke 7526A – Valor Calibrador*

Donde :

 *Valor Medido Fluke 7526A :* Valor indicado por el Fluke 7526A.  *Valor Calibrador :* Valor entregado por el calibrador.

## **3. Descripción del Patrón Viajero.**

El patrón viajero corresponde a un calibrador de procesos de precisión marca Fluke, modelo 7526A. El manual de uso y de servicio del instrumento se pueden descargar de las siguientes direcciones :

Manual de uso : [http://download.flukecal.com/pub/literature/7526a\\_\\_\\_umeng0000.pdf](http://download.flukecal.com/pub/literature/7526a___umeng0000.pdf)

Manual de servicio : [http://download.flukecal.com/pub/literature/7526a\\_\\_\\_1cmeng0000\\_0.pdf](http://download.flukecal.com/pub/literature/7526a___1cmeng0000_0.pdf)

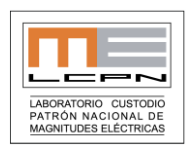

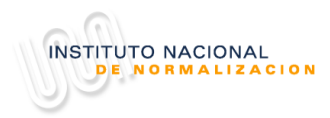

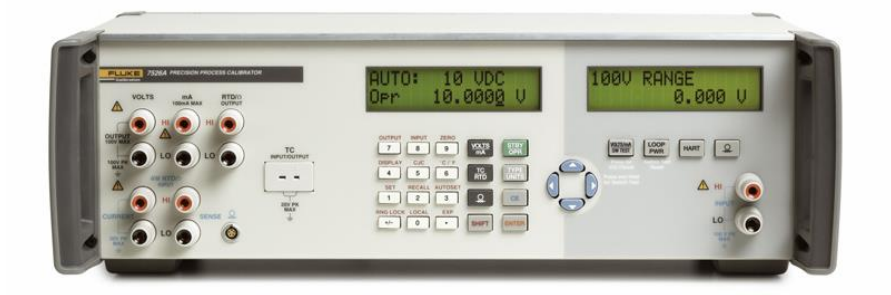

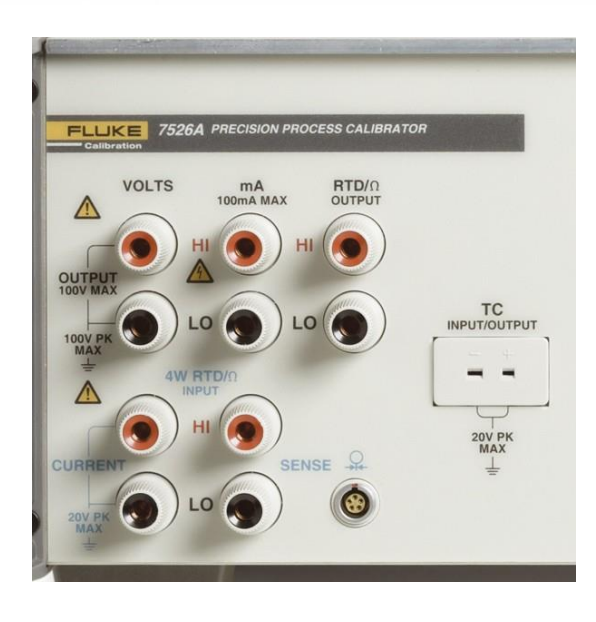

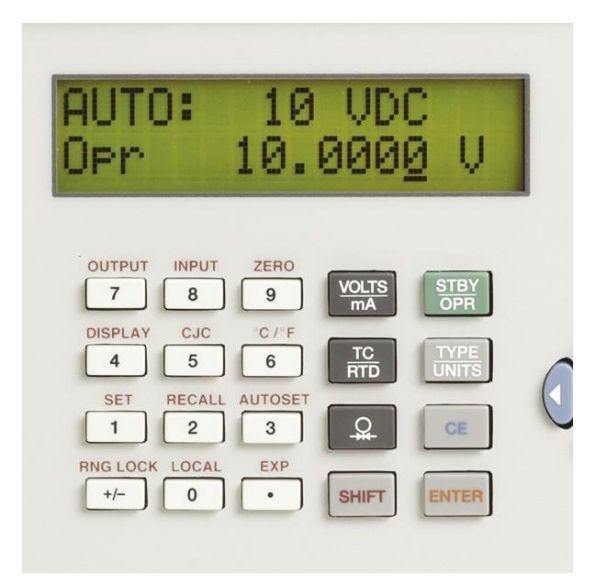

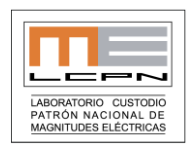

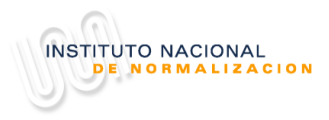

## **4. Participantes**

En este ejercicio de intercomparación pueden participar todos los Laboratorios de Calibración que así lo deseen (acreditados y no acreditados), así como también aquellos Laboratorios de Industrias que deseen evaluar la forma en que están llevando a cabo sus calibraciones.

El Laboratorio Piloto será el Laboratorio Designado de Magnitudes Eléctricas [LD-ME] de la Universidad de Concepción el que en conjunto con el INN organiza el ejercicio. Finalmente será el laboratorio piloto el encargado de la parte técnica de la intercomparación es decir es el encargado de procesar todos los datos obtenidos en este ejercicio.

Los contactos para el desarrollo de esta intercomparación son :

- Sr. William Güin (INN) / Fono : 56-2-24458875/ Email : william.guin@inn.cl
- Sr. Rodrigo Ramos (LCPN-ME) / Fono : 56-41-2661088 / Email : [roramos@udec.cl](mailto:roramos@udec.cl)

### **5. Seguridad y Compromiso del Laboratorio**

El instrumento que se está usando para la intercomparación es un instrumento adquirido por el LCPM-ME, por lo que se deberán tener en cuenta algunas consideraciones.

Para la participación en la intercomparación será requisito hacer llegar al Sr. William Güin (INN) una carta compromiso de parte del laboratorio participante (Anexo I.ME-19), en la cual se debe manifestar que frente a cualquier problema que sufra el patrón viajero ya sea durante la permanencia de este en el laboratorio, o durante la manipulación o bien durante su transporte hacia el siguiente laboratorio, se responderá con todos los costos de reparación o bien con la sustitución de éste por uno igual (misma marca y mismo modelo).

Así mismo junto con la carta se deberá enviar el formulario de inscripción (Anexo II.ME-19) para asegurar la participación del laboratorio en la ronda.

#### **6. Cronograma Propuesto**

Como toda comparación de este tipo debe ser terminada en un período razonable de tiempo, por tal razón se ha propuesto el tiempo establecido para el desarrollo de la ronda es desde el 01 de Agosto hasta el 08 de Noviembre.

## **7. Recepción y Manejo del Patrón Viajero**

El laboratorio que recibe el patrón viajero debe informar de su arribo al Laboratorio Piloto vía correo electrónico, para lo cual deberá enviar completo el formulario que se incluye para este fin (Anexo III.ME-19)

Una vez concluidos las mediciones dentro del tiempo esperado deberá empacar el multímetro y preparar el ítem para ser despachado.

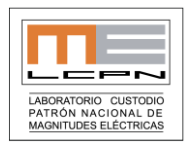

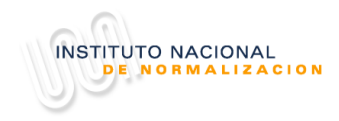

## **8. Puntos de Medición**

Los puntos de medición están indicados en la siguiente tabla.

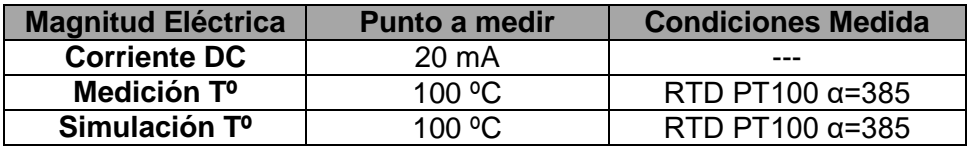

- Las condiciones ambientales recomendables para el laboratorio son 23°C  $\pm$  5°C y humedad relativa 50%  $\pm$  20%.
- Para las mediciones sólo deben utilizarse las entradas de medición delanteras del multímetro.

## **9. Desarrollo**

Se realizará de acuerdo a lo especificado e indicado en el documento que se adjunta (Anexo IV.ME-19).

#### **10. Informe de Resultados**

Cada laboratorio participante deberá completar el formulario en Excel que se acompaña (Anexo V.ME-19) el cual será considerado como el informe de participación de la ronda. Con todo lo solicitado a continuación :

- Todas las lecturas obtenidas.
- Descripción del patrón usado para la calibración. (modelo, número de serie, fabricante, última calibración).
- Condiciones ambientales durante la medición.
- Resultados del procesamiento matemático de las mediciones
- Incertidumbres asociadas consideradas y budget detallado del cálculo de la incertidumbre final, intervalo de confianza considerado e incertidumbre expandida. Se debe explicar y detallar claramente como se llegó al resultado de dicha incertidumbre incluyendo consideraciones y el cálculo matemático.
- El cálculo de la incertidumbre final debe hacerse según los requerimientos de la norma ISO-GUM : "Guía para la expresión de la Incertidumbre de Medición".
- Los informes no deben contener logos, nombres o firmas que pueden identificar el origen de la información, sólo deben identificarse con el Código Asignado, así mismo NO se debe pegar ningún tipo de *sticker* o marca adhesiva en el patrón viajero.
- Los informes que no contengan toda la información solicitada no serán considerados, en el Informe B [Interino/Preliminar] e Informe A [Final].
- **Los informes de intercompración deben ser enviados únicamente al Sr. Wiliam Güin (INN). Informes enviados fuera de la fecha indicada o enviados directamente al LCPN-ME, NO serán considerados en el informe final.**

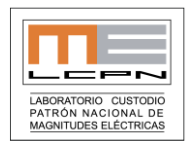

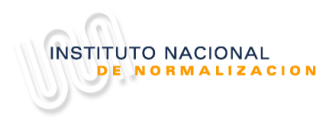

## **11. Procedimiento en Caso de Atraso**

Dadas las circunstancias es posible que algún laboratorio llegue a necesitar un tiempo extra para su participación en el ejercicio. Si llegara a presentarse esta situación es necesario que el responsable directo del laboratorio se comunique directamente con el Sr. William Güin (INN) y el Laboratorio Piloto para hacer el ajuste correspondiente en el Cronograma.

### **12. Evaluación del Desempeño del Laboratorio**

La manera de evaluar el desempeño de los laboratorios participantes es mediante el uso del error normalizado, el cual es un criterio especificado en la NCh-ISO 17043 'Ensayos de aptitud mediante comparaciones interlaboratorio Parte 1: Desarrollo y operación de los programas de ensayos de aptitud'.

Dicho error normalizado es calculado con respecto a las incertidumbres de las mediciones de acuerdo a la siguiente ecuación:

Dónde:

*En:* Error Normalizado

*LAB: R*esultado del laboratorio participante.

*REF: R*esultado del laboratorio de referencia.

 $U^2_{LAB}$ : Incertidumbre expandida reportada por el laboratorio participante.

 $U_{\textit{REF}}$ : Incertidumbre expandida reportada por el laboratorio de referencia.

Dónde:

Si  $0 ≤ |En| ≤ 1$ , se concluye que existe acuerdo.

*LAB REF*

-

 $\sqrt{n}$   $\sqrt{U^2_{\mu AB} + U^2}$  $E_{_n} = \frac{LAB - REF}{\sqrt{{U^2}_{LAB} + {U^2}_{R}}}$ 

 $=$ 

Si 1 < |En |, el acuerdo de las mediciones es puesta en duda, y se recomienda al laboratorio participante ejecutar una investigación.

Para realizar la evaluación anterior sólo serán considerados los laboratorios que calculen de forma correcta la incertidumbre de medición y entreguen la información de acuerdo al formato entregado; en caso contrario se le comunicará oficialmente al laboratorio que sus resultados no serán publicados.

#### **13. Informe Final**

Una vez finalizado el ejercicio y que cada participante haya enviado los respectivos informes, el Laboratorio Piloto preparará el Informe B de la comparación el cual se hará llegar a cada laboratorio para su revisión y comentario si procede. Posteriormente se fijará la fecha para realizar el Taller de Cierre y edición de Informe A.

Los valores informados no se pueden corregir, salvo, omisiones y/o errores de transcripción por el Laboratorio Piloto.

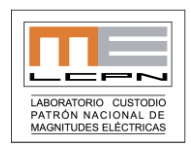

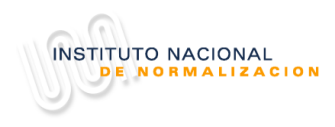

## **14. Reunión Final**

Para finalizar el ejercicio se contempla una reunión final para revisar y discutir los resultados obtenidos. Dicha reunión se llevará a cabo en dependencias a definir, en una fecha a comunicar oportunamente.